Национальный технический университет «Харьковский политехнический институт»

Кафедра «Промышленная и биомедицинская электроника»

*Практическое занятие по дисциплине «Микропроцессорная техника»*

*Знакомство со средой разработки Keil. Группа команд передачи данных*

*Б.А. Стысло*

1

*г. Харьков, 2014 г.*

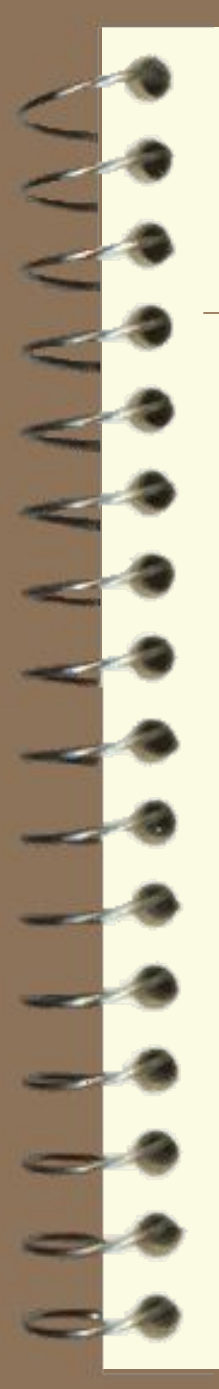

#### ЗНАКОМСТВО СО СРЕДОЙ РАЗРАБОТКИ KEIL-51.

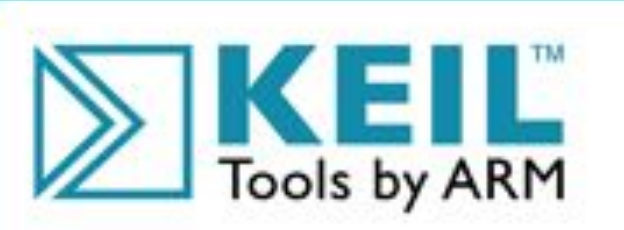

### **M**<sub>µ</sub>Wision<sup>®</sup>4

Integrated Development Environment

KEIL is a trademark and uVision is a registered trademark of ARM Ltd. All rights reserved. This product is protected by US and international laws.

#### **ЗНАКОМСТВО СО СРЕДОЙ РАЗРАБОТКИ KEIL-51. Создание** *проекта*

В отличии от используемых ранее средств разработки (Borland Pascal, Borland C), где весь текст программы хранился в одном файле (\*.pas), Keil предполагает создание *проекта,* который может содержать множество файлов, в т.ч. библиотеки*.*

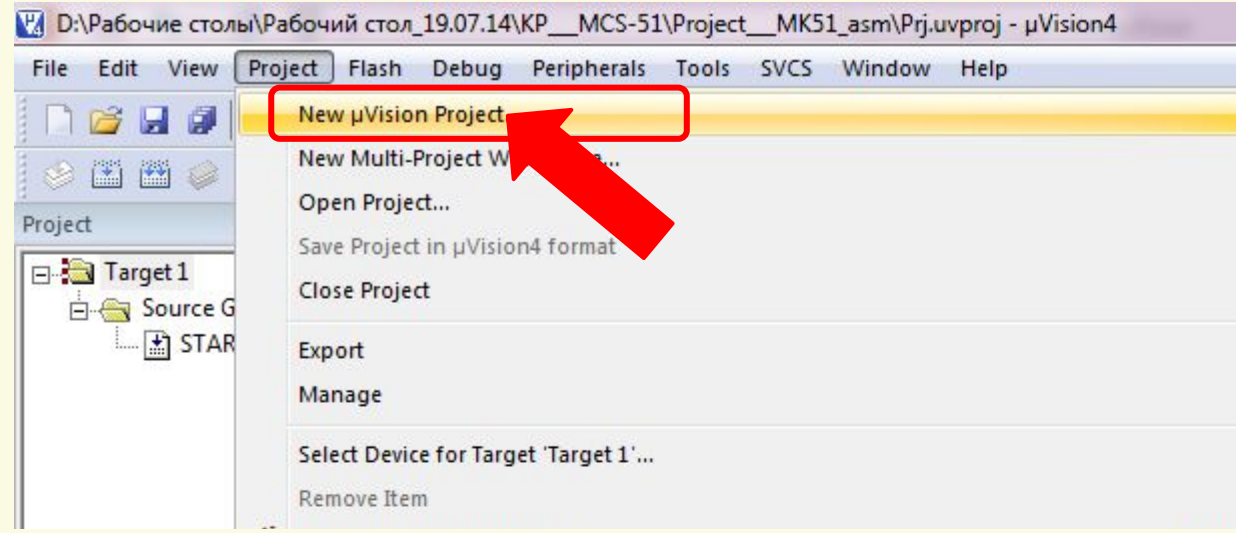

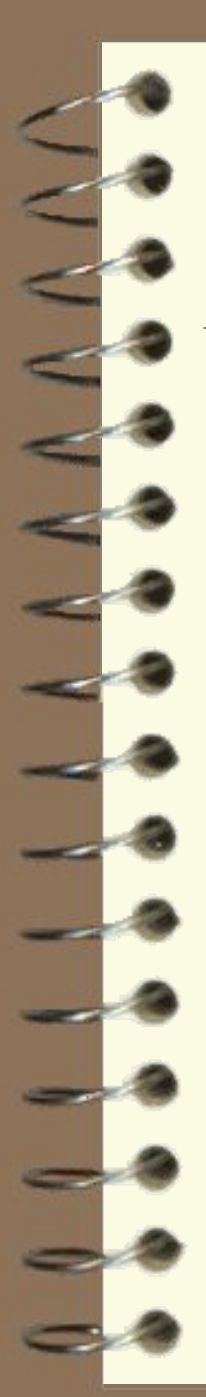

#### **ЗНАКОМСТВО СО СРЕДОЙ РАЗРАБОТКИ KEIL-51. Создание** *проекта*

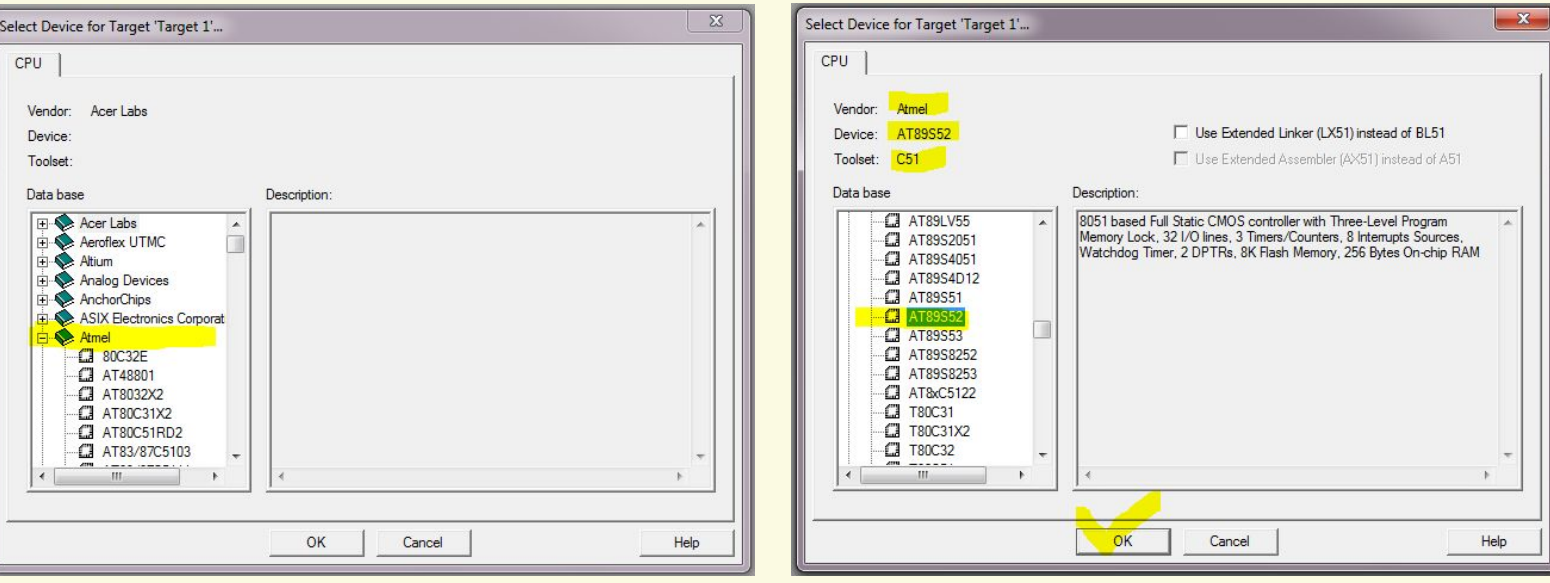

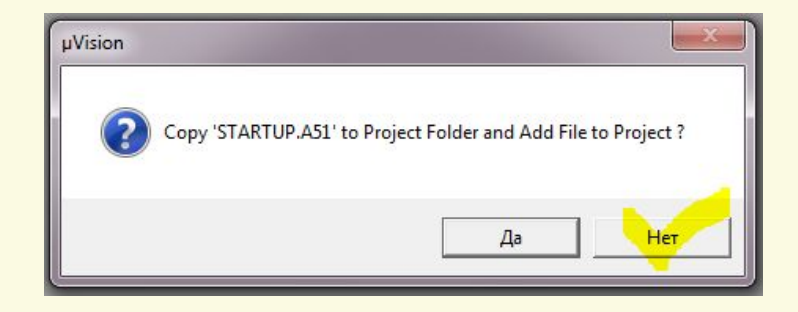

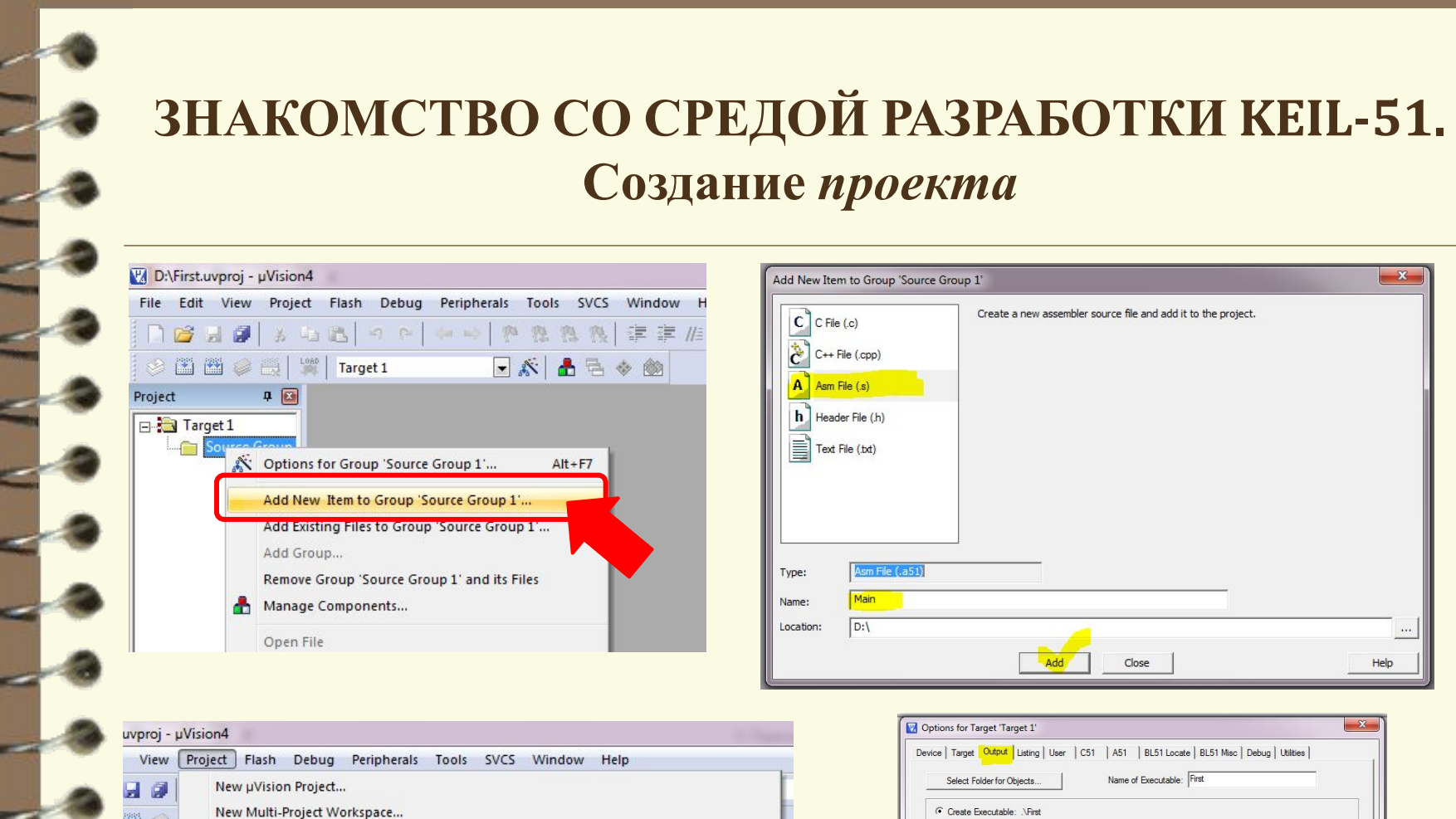

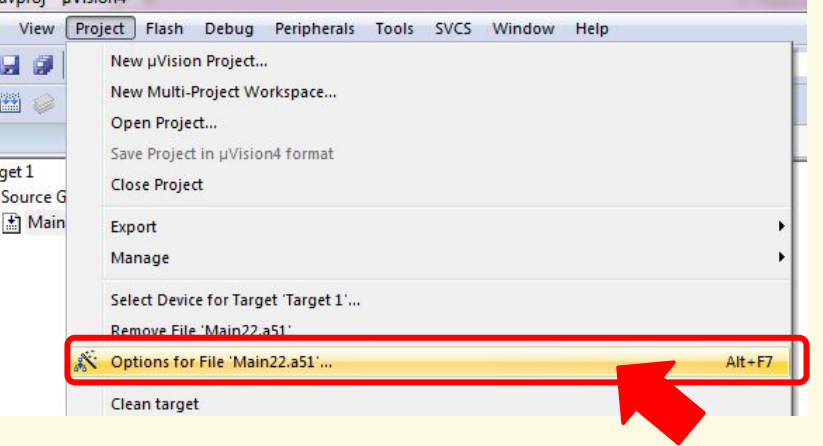

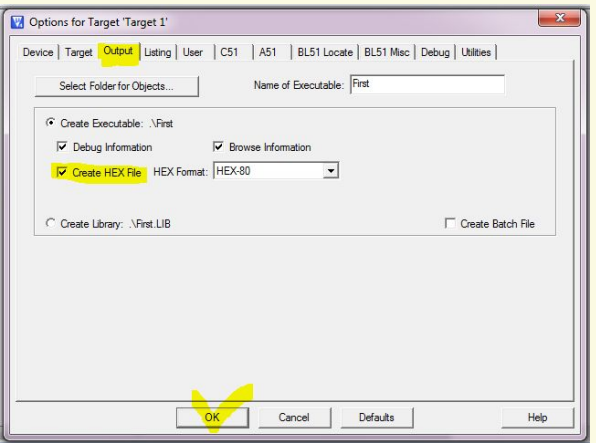

5

Данные в МК могут храниться:

- *• Регистры (A, B, R0..R7);*
- *• Внутренняя память данных (ОЗУ);*
- *• Внутренняя память программы (ПЗУ);*
- *• Внешняя память данных (ОЗУ);*
- *• Внешняя память программы (ПЗУ);*

*Регистры – ячейки памяти внутри МК, обмен информации между которыми осуществляется простыми и короткими командами.*

*Аналогия с языком высокого уровня Pascal:* **Регистр = переменная типа byte** 

6 **R0..R7 – регистры общего назначения (РОН) Часть команд возможна лишь с использованием специального регистра –** *аккумулятора* **(А)**

#### **"HELLO, WORLD!"**

#### **Первая программа**

**MOV** R0, #10 **MOV** R1, #0Ah **MOV** R2, #00001010b **MOV** R3, #0DDh

**MOV** 08h, #0DEh END.

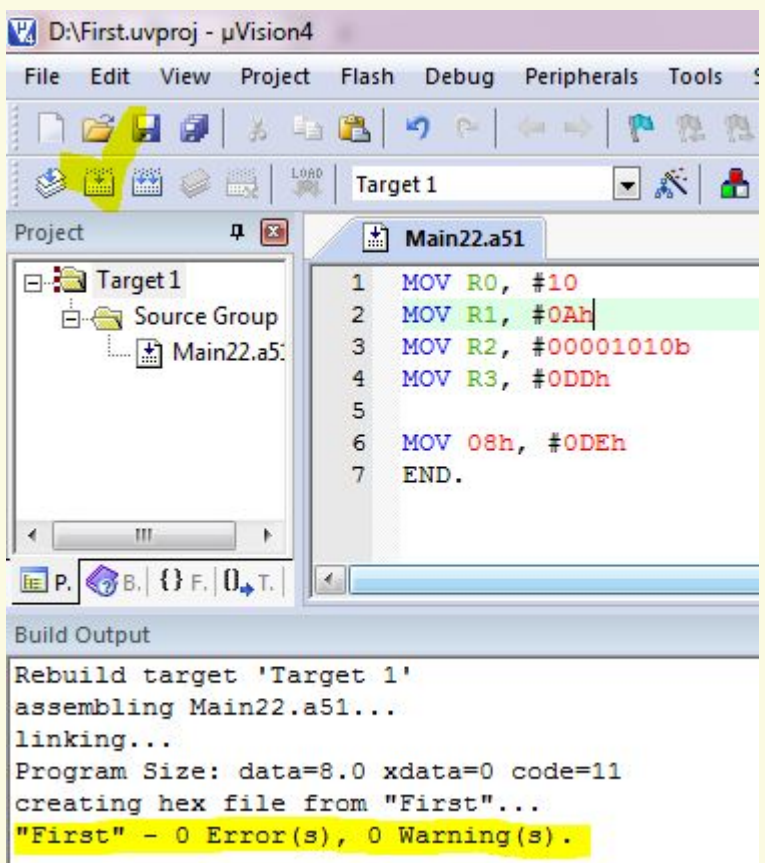

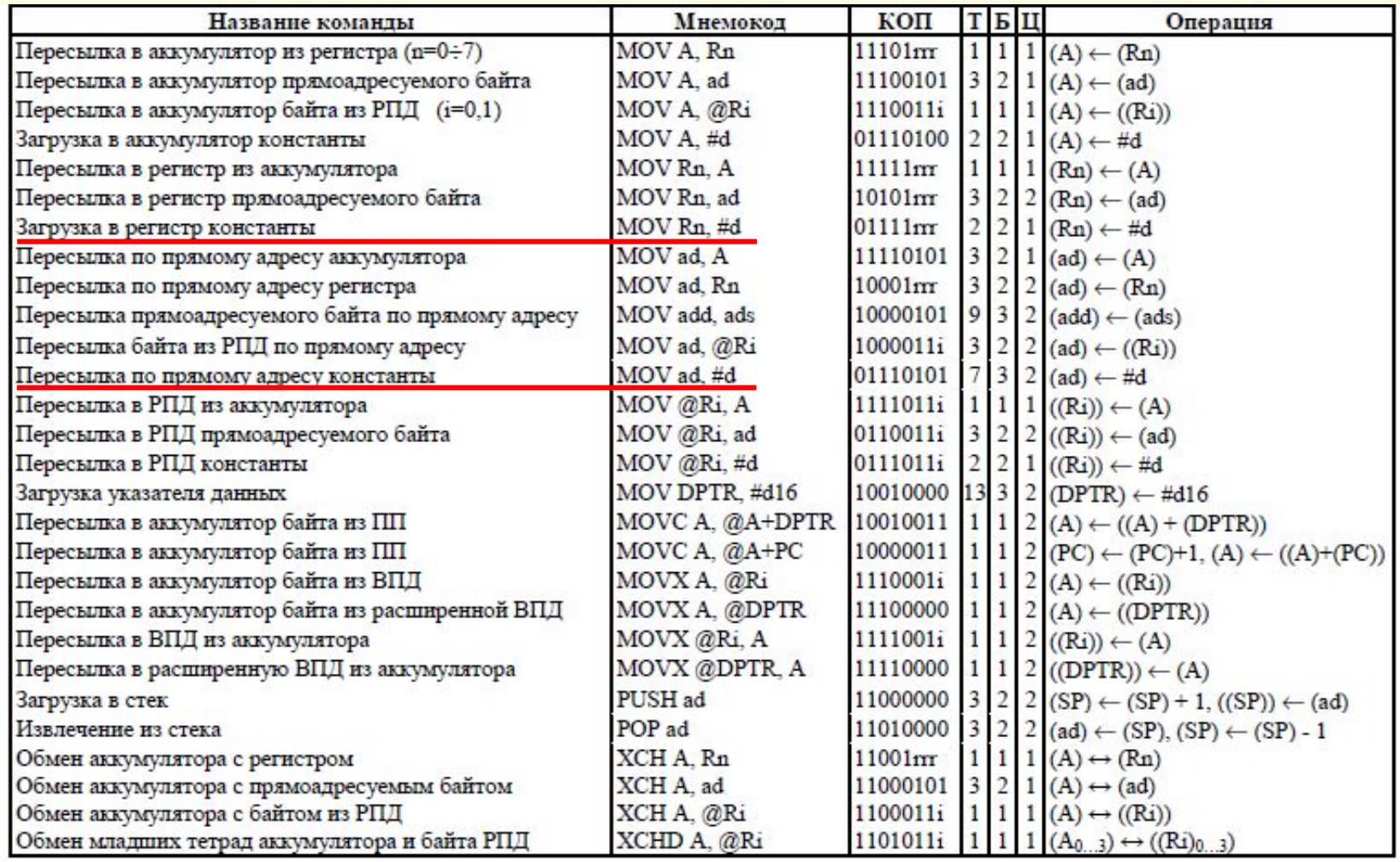

#### **"HELLO, WORLD!"**

#### **Первая программа**

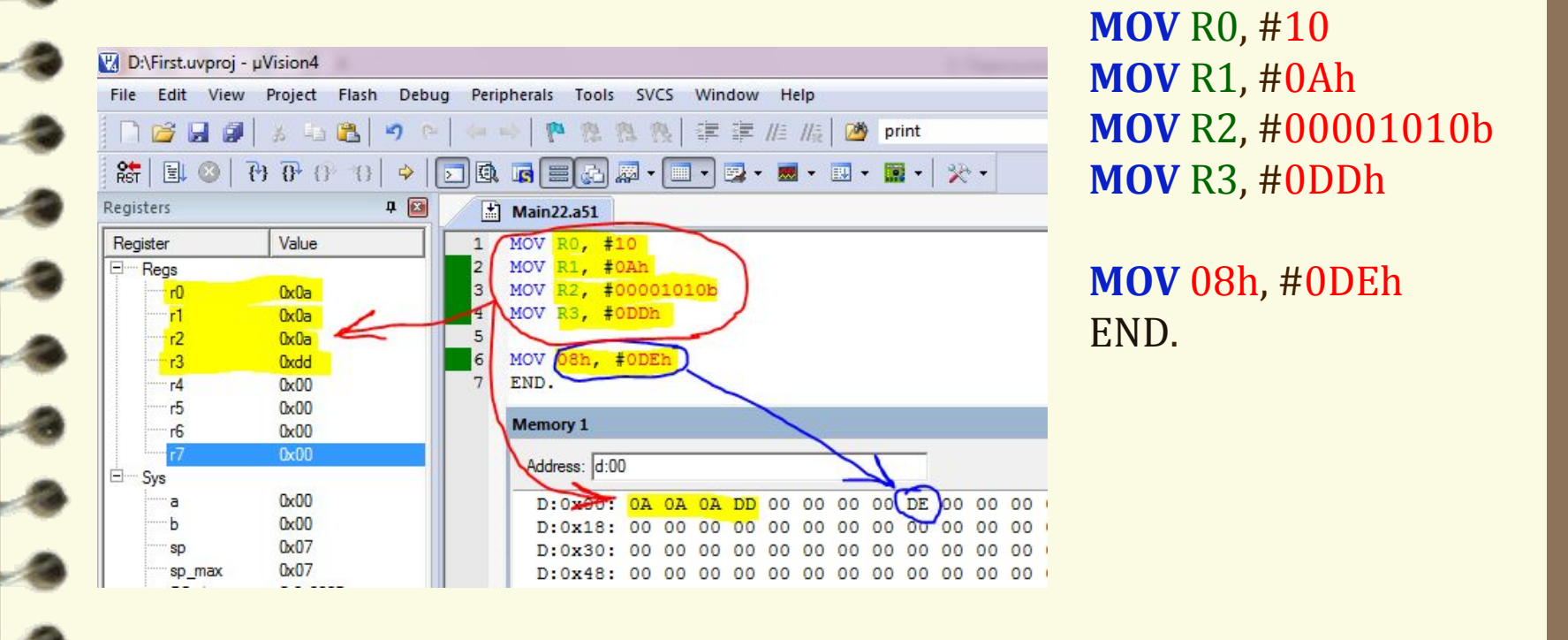

Команда **MOV** выполняет пересылку данных **из второго операнда в первый**.

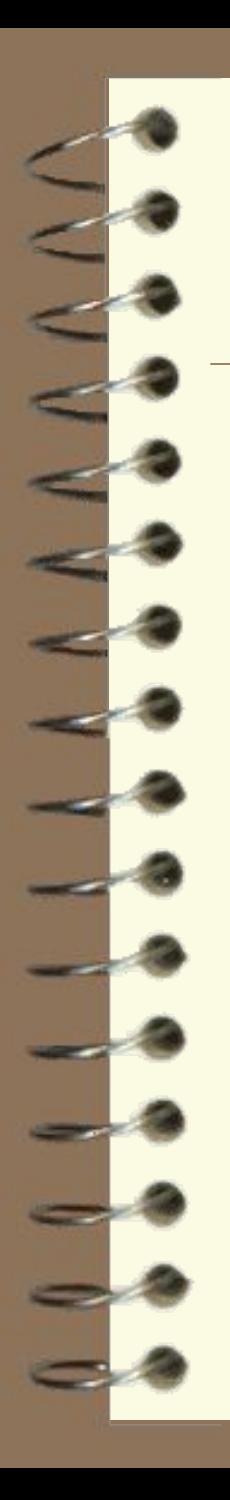

**MOV** R0, #10 **MOV** R1, #20 **MOV** A, R0 ; поместить в аккумулятор содержимое R0

**MOV** 08h, #0DEh **MOV** R5, 08h ; поместить в R5 содержимое ячейки ОЗУ с адресом 08h

END.

#### **ГРУППА КОМАНД ПЕРЕДАЧИ ДАННЫХ Косвенная адресация**

**Косвенный способ адресации** предполагает указание операндов посредством адреса, содержащегося в регистре либо в регистровой паре. В команде указывается регистр, который в свою очередь указывает адрес операнда.

**MOV** 08h, #0DEh

**MOV** R0, #08h **MOV** A, @R0 ; поместить в аккумулятор содержимое ячейки ОЗУ , адрес которой хранится в регистре R0

END.

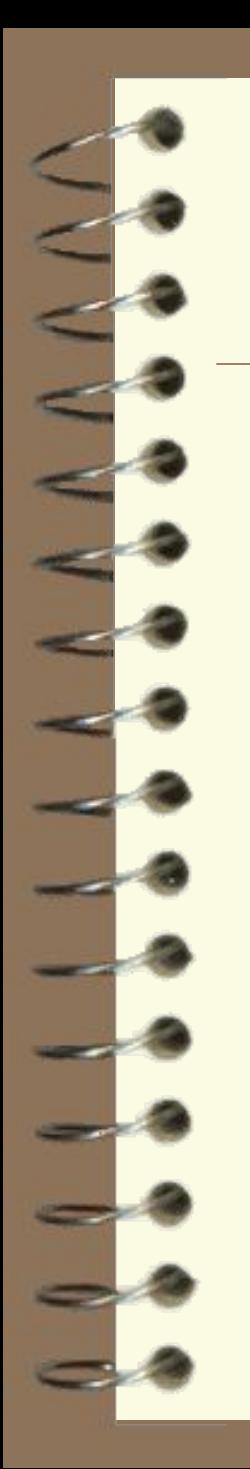

#### Карта памяти AT89S52

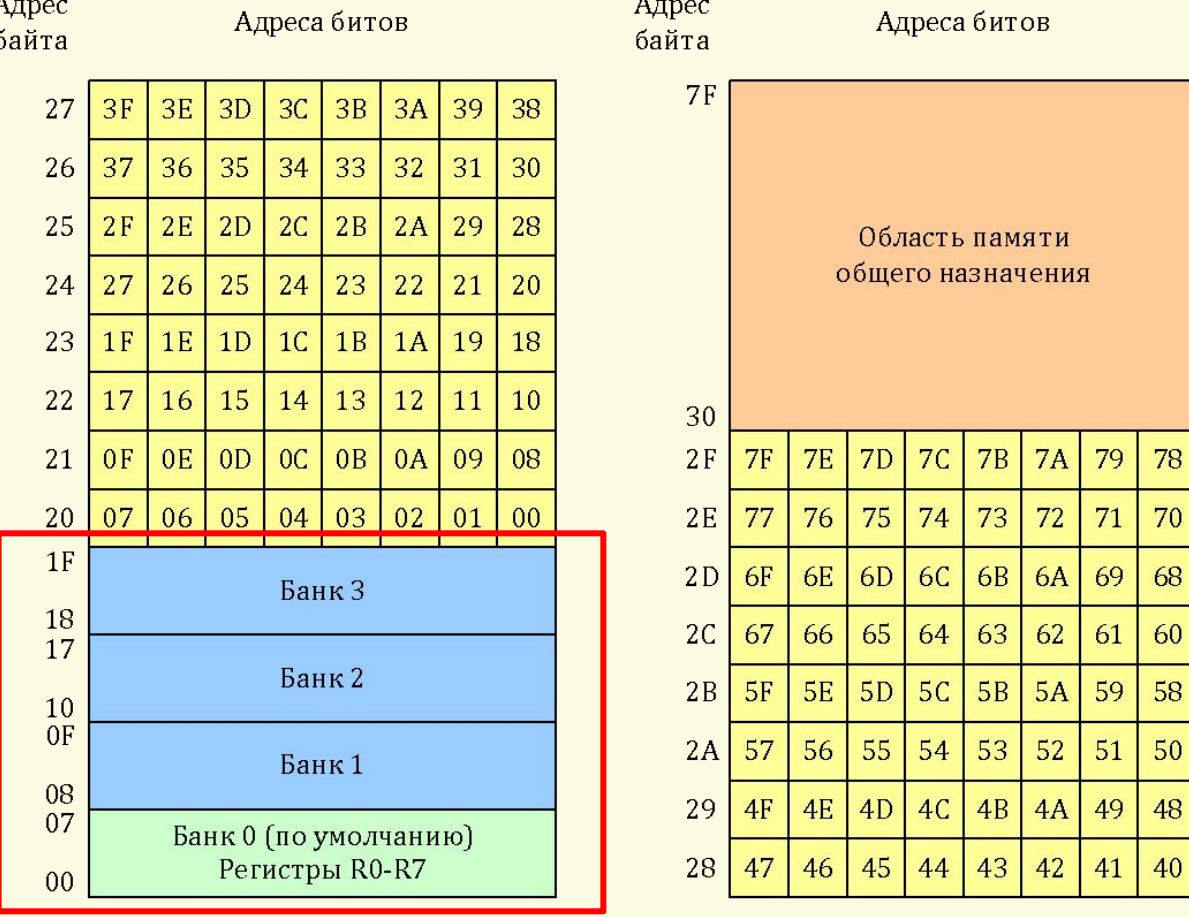

Область памяти с битовой адресацией

### **ГРУППА КОМАНД ПЕРЕДАЧИ ДАННЫХ Карта памяти AT89S52 (продолжение)**Адрес Адрес

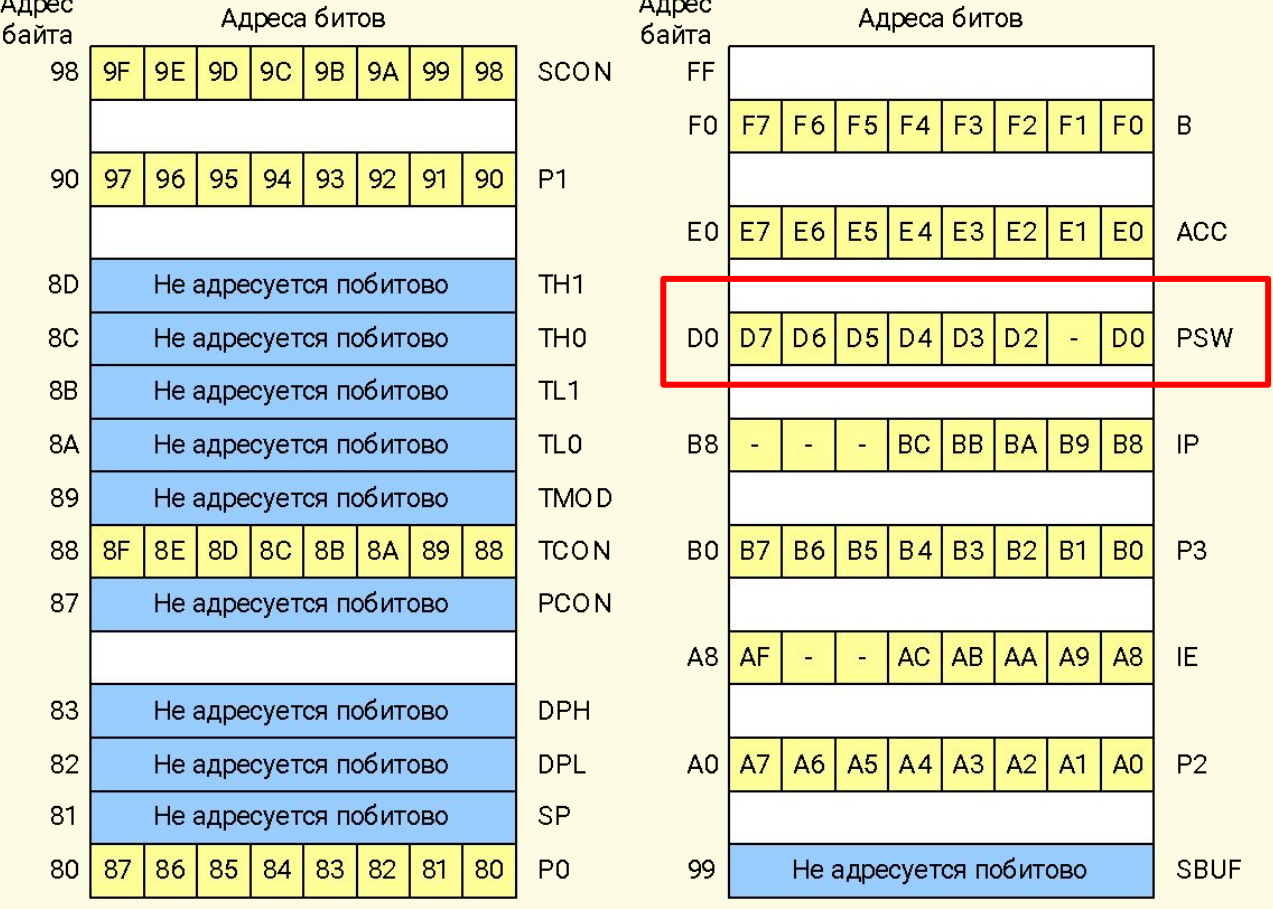

#### ГРУППА КОМАНД ПЕРЕДАЧИ ДАННЫХ Регистр слова состояния PSW

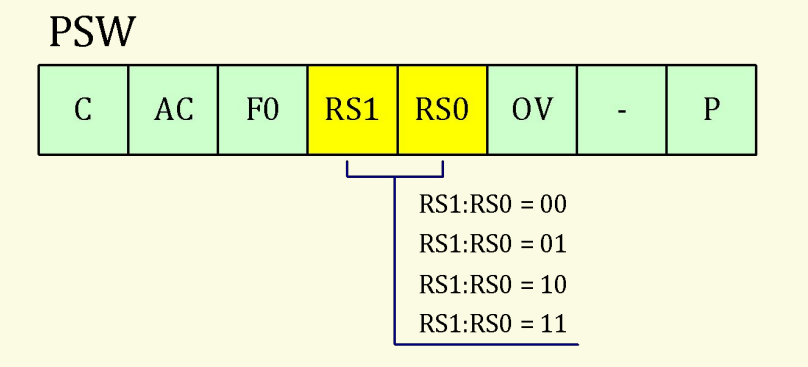

#### Выбор банка регистров

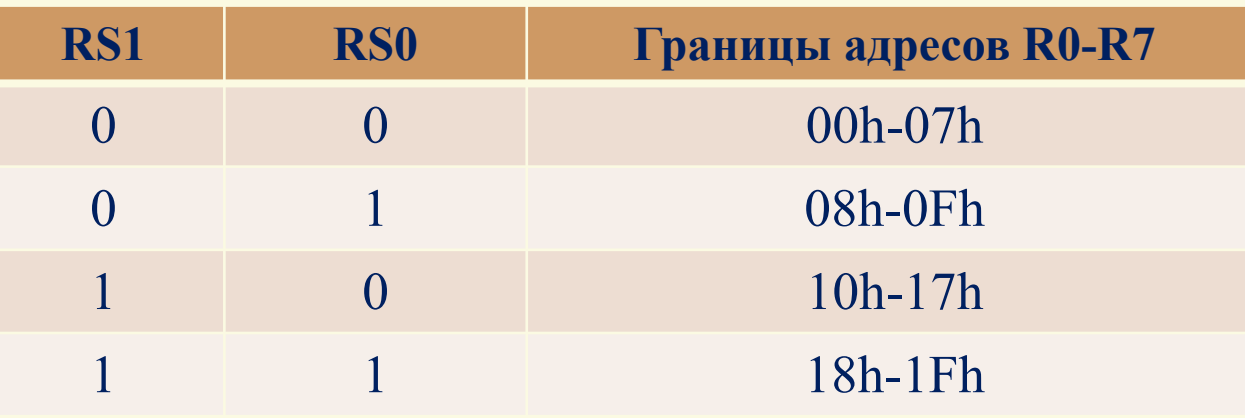

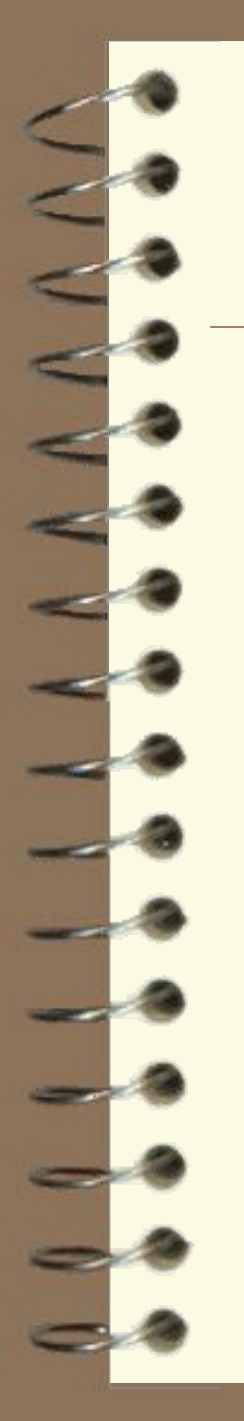

**Чтение и вывод информации в порт**

**MOV** P1*, #*0FFh ; настроили порт Р1 на ввод **MOV** P2*, #*00h ; настроили порт Р2 на вывод **MOV** P2*,* P1 ; копируем содержимое Р1 в Р2 *END.*

#### **Обращение к регистрам по адресу:**

**MOV** 90h*, #*0FFh ; настроили порт Р1 на ввод **MOV** 0A0h*, #*00h ; настроили порт Р2 на вывод **MOV** 0A0h*,* 90h ; копируем содержимое Р1 в Р2 *END.*

#### **Задание для самостоятельного выполнения**

Реализовать программу, в результате которой содержимое регистров **R0-R7\*** копируется в область ОЗУ по адресу 18h..1Fh, а затем обнуляется.

*\*Изначальное содержимое регистров – произвольное (отличное от 00h)*

## Thank you for your attention! The End.